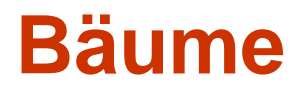

# Martin Wirsing

in Zusammenarbeit mit Michael Barth, Fabian Birzele und Gefei Zhang

http://www.pst.informatik.unimuenchen.de/lehre/WS0506/infoeinf/

WS 05/06

Einführung in die Informatik: Programmierung und Software-Entwicklung, WS 05/06

## Ziele

2

**- Standardimplementierungen für Bäume kennen lernen** 

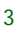

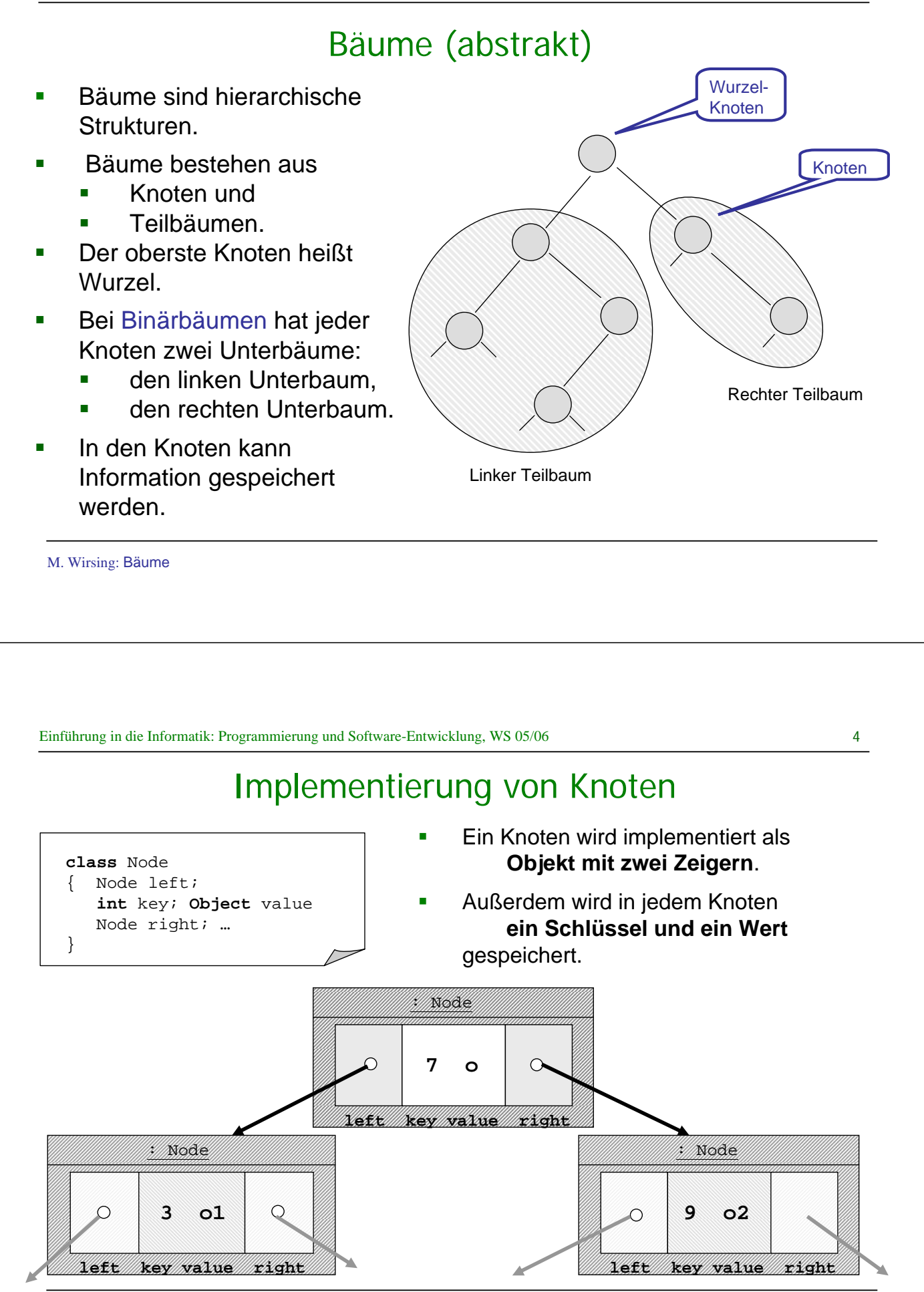

M. Wirsing: Bäume

#### Implementierung von Bäumen

**public class** BinTree Node anchor; } **class** Node Node left; **int** key; **Object** value; Node right; // Konstruktor Node(Node b1, **int** k, Object o, Node b2)  $left = bl$ ; key = k; value = o; right = b2; } . . . } Ein Baum wird implementiert durch einen Zeiger auf ein Geflecht von Knoten: **Die Klasse BinTree hat wie List** einen Anker, der auf Node zeigt. Die Klasse Node ist eine Hilfsklasse für die Klasse BinTree.

M. Wirsing: Bäume

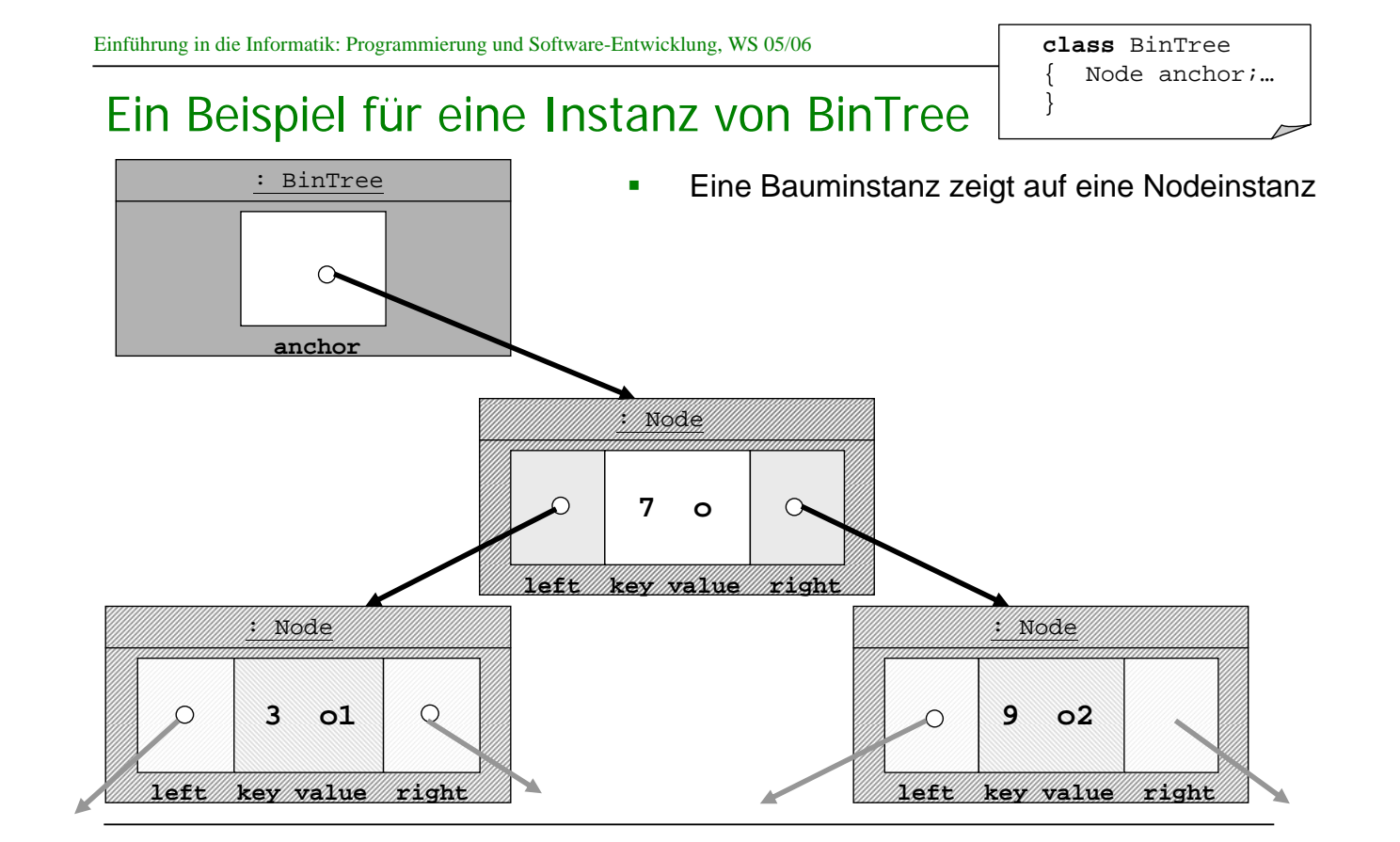

M. Wirsing: Bäume

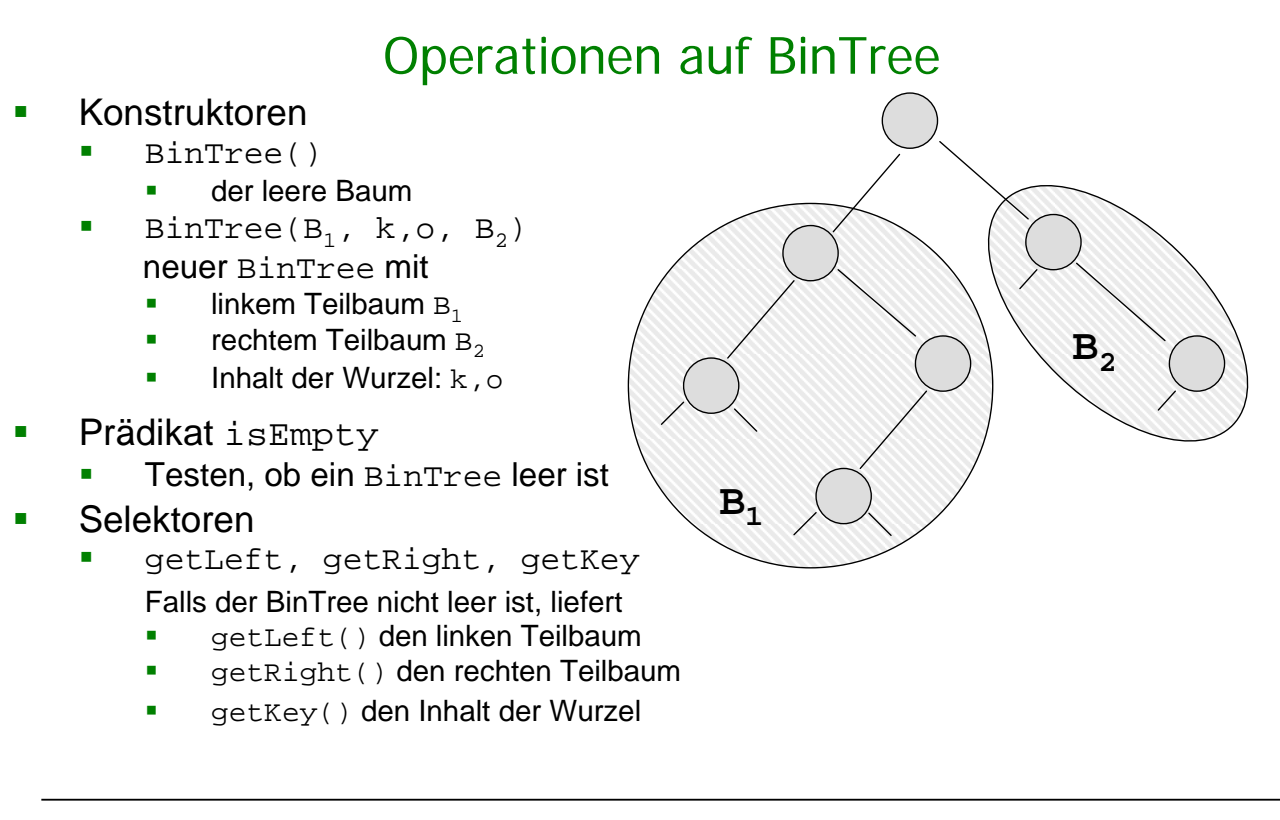

M. Wirsing: Bäume

Einführung in die Informatik: Programmierung und Software-Entwicklung, WS 05/06

#### 8

## BinTree in UML

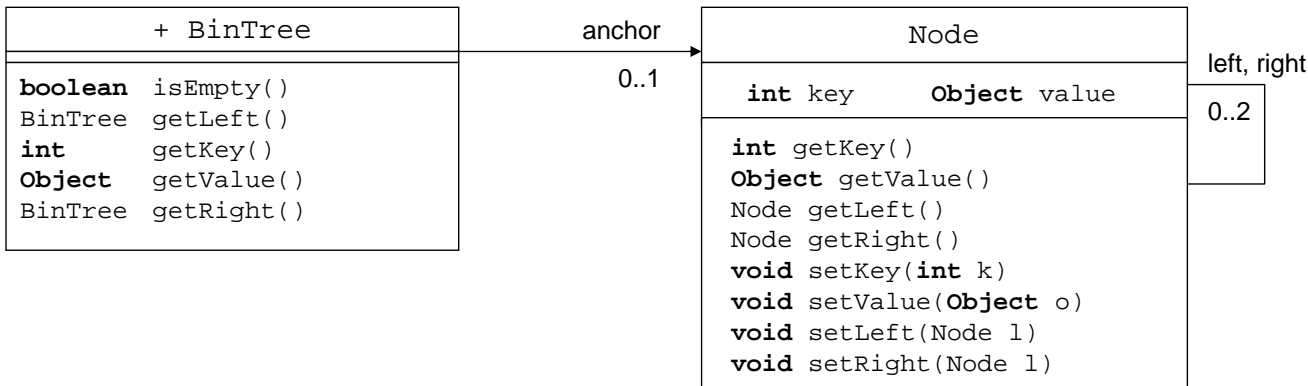

#### Implementierung in Java

#### **Die Implementierung von BinTree verläuft analog zu Listen:**

 BinTree repräsentiert Binärbäume über einem Integer-Schlüssel und Werten vom Typ Object.

- BinTree selbst speichert nur einen Verweis auf die Wurzel des Baumes.
- Die eigentliche Funktionalität wird von der Klasse Node realisiert;

 Um Funktionen auf BinTree zu definieren, verwenden wir folgende Fallunterscheidung:

- leerer Baum: Berechnung des Resultats direkt in BinTree
- nicht-leerer Baum: Weitergeben ("delegieren") der Funktion an Node

M. Wirsing: Bäume

Einführung in die Informatik: Programmierung und Software-Entwicklung, WS 05/06

10

#### Implementierung BinTree: isEmpty & Zugriff auf linken Teilbaum

```
public class BinTree
{ private Node anchor;
       BinTree(){}; // der leere Baum
       BinTree(BinTree b1, int k, Object o, BinTree b2)
       { anchor = new Node(b1.anchor, k, o, b2.anchor);
       }
       boolean isEmpty(){return anchor==null;}
       BinTree getLeft() throws NoSuchElementException
       { if (anchor == null) throw new NoSuchElementException();
               else
               \{ BinTree l = new BinTree();
                   l.anchor = anchor.qetLeft();
                   return l;
              }
       }
. . .
                                    Implementierung verläuft analog zu 
                                  Listen
```
#### Anzahl der Knoten

Prinzipieller Ablauf der (rekursiven) Berechnung von t.sumNodes():

- 1. Berechne die Anzahl der Knoten suml des linken Teilbaums;
- 2. Berechne die Anzahl der Knoten sumr des rechten Teilbaums;
- 3. Gesamtanzahl der Knoten:
	- 1 + suml +sumr .

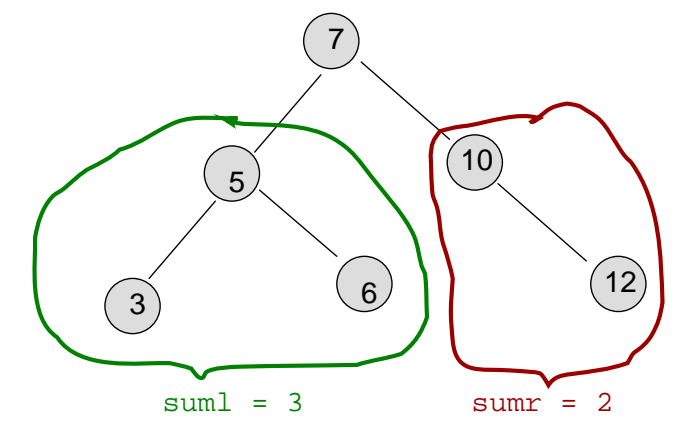

Ergebnis =  $1 +$  suml  $+$ sumr = 6

M. Wirsing: Bäume

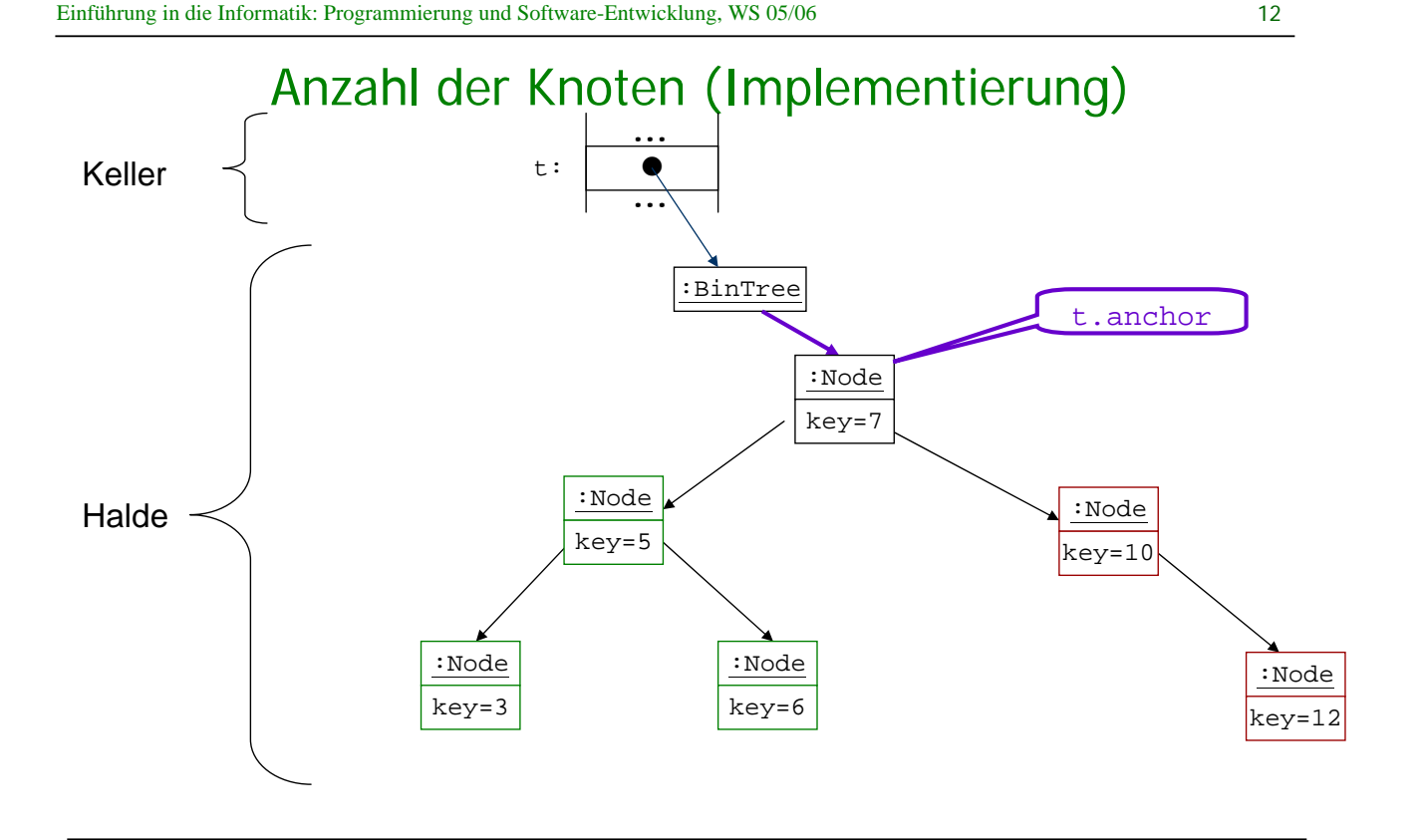

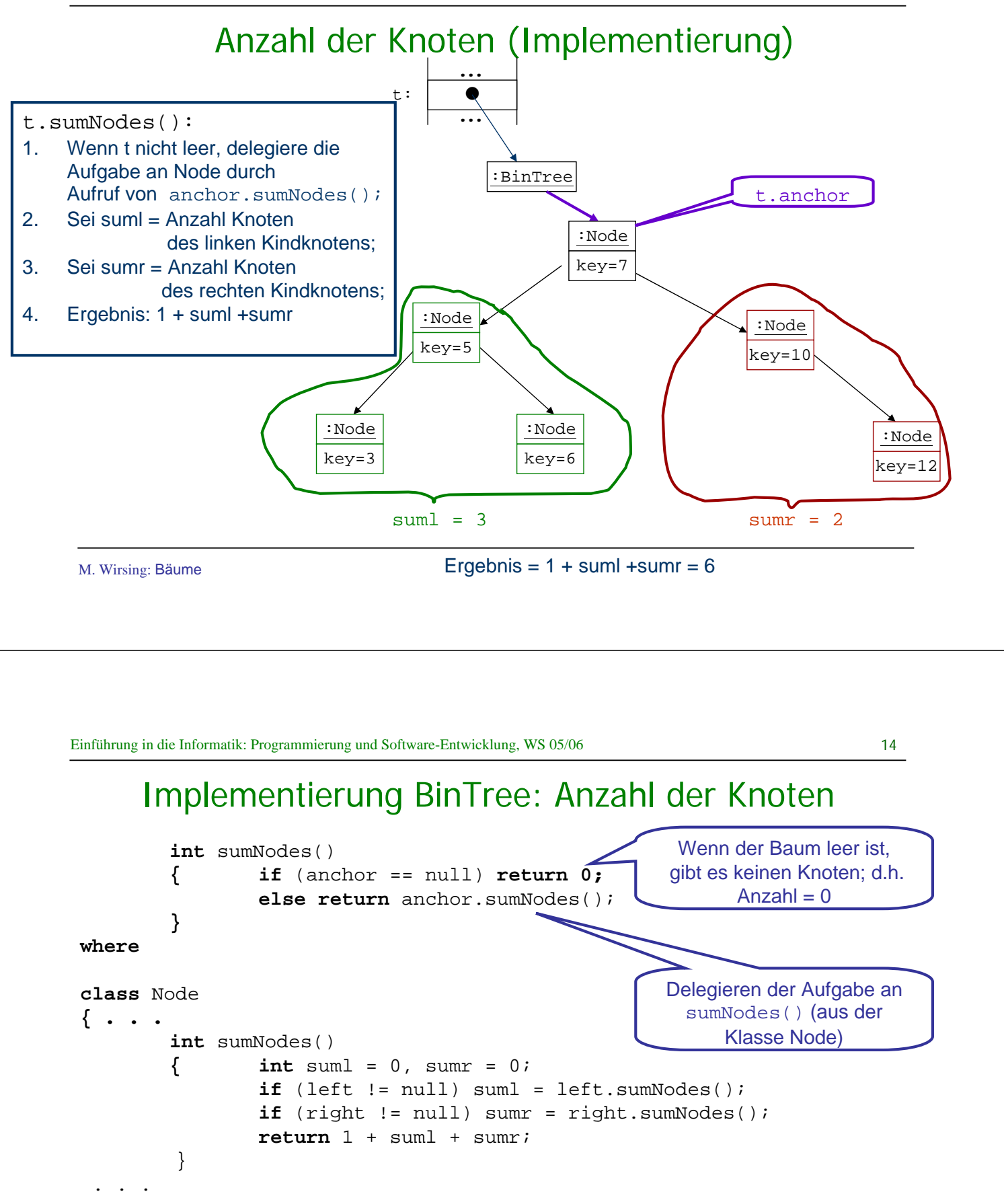

#### Geordnete Binärbäume

 Ein Binärbaum b heißt geordnet, wenn folgendes für alle nichtleeren Teilbäume t von b gilt:

Der Schlüssel von t ist

- größer (oder gleich) als alle Schlüssel des linken Teilbaums von t und
- kleiner (oder gleich) als alle Schlüssel des rechten Teilbaums von t

M. Wirsing: Bäume

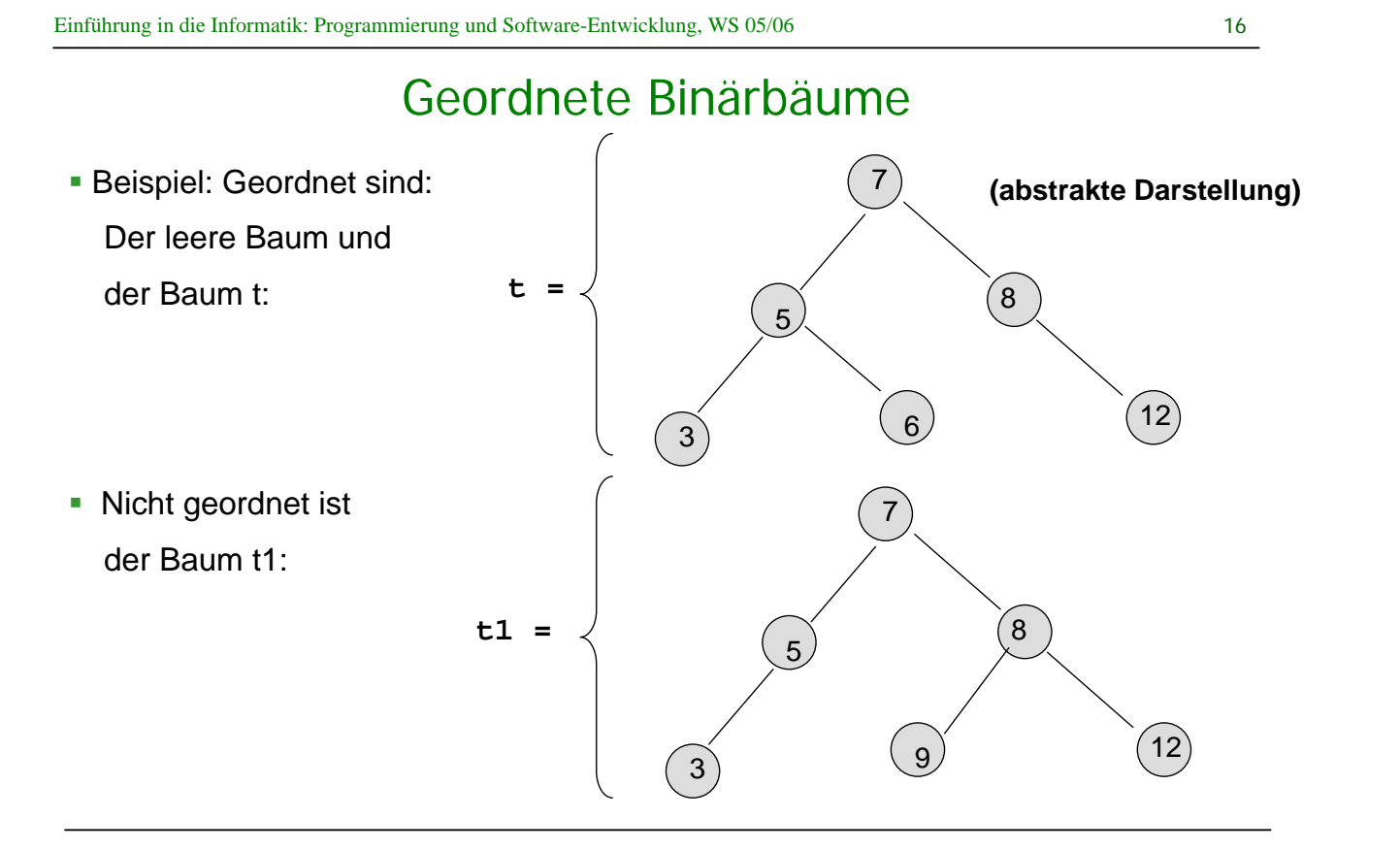

## Suche im geordneten Binärbaum

Prinzipieller Ablauf der Berechnung von t.find(6):

- 1. Vergleiche 6 mit dem Wert der Wurzel;
- 2. Da 6<7, gehe zum linken Kindknoten;

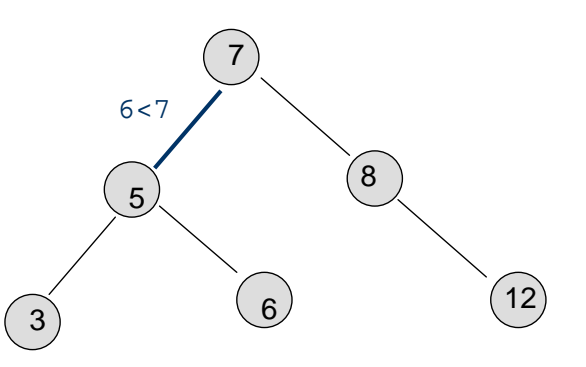

M. Wirsing: Bäume

Einführung in die Informatik: Programmierung und Software-Entwicklung, WS 05/06

## Suche im geordneten Binärbaum

Prinzipieller Ablauf der Berechnung von t.find(6):

- 1. Vergleiche 6 mit dem Wert der Wurzel;
- 2. Da 6<7, gehe zum linken Kindknoten;
- 3. Vergleiche 6 mit dem Wert dieses Knotens;
- 4. Da 6>5, gehe zum rechten Kindknoten dieses Knotens;

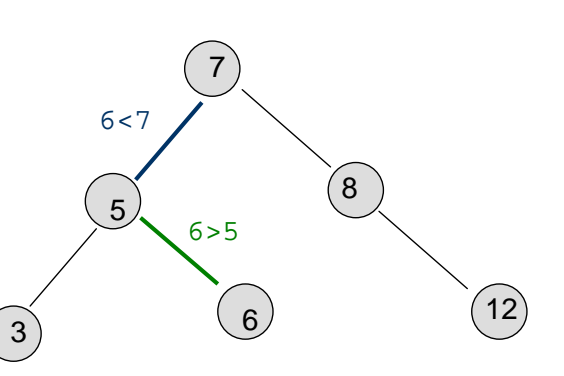

18

#### Suche im geordneten Binärbaum

Prinzipieller Ablauf der Berechnung von t.find(6):

- 1. Vergleiche 6 mit dem Wert der Wurzel;
- 2. Da 6<7, gehe zum linken Kindknoten;
- 3. Vergleiche 6 mit dem Wert dieses Knotens;
- 4. Da 6>5, gehe zum rechten Kindknoten dieses Knotens;
- 5. Vergleiche 6 mit dem Wert dieses Knotens;
- 6. Da 6==6, gebe Ergebnis true zurück.

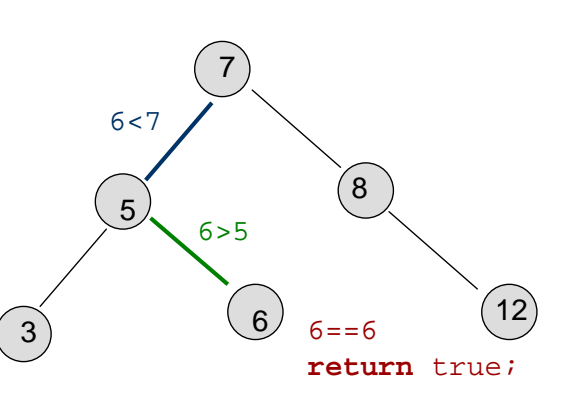

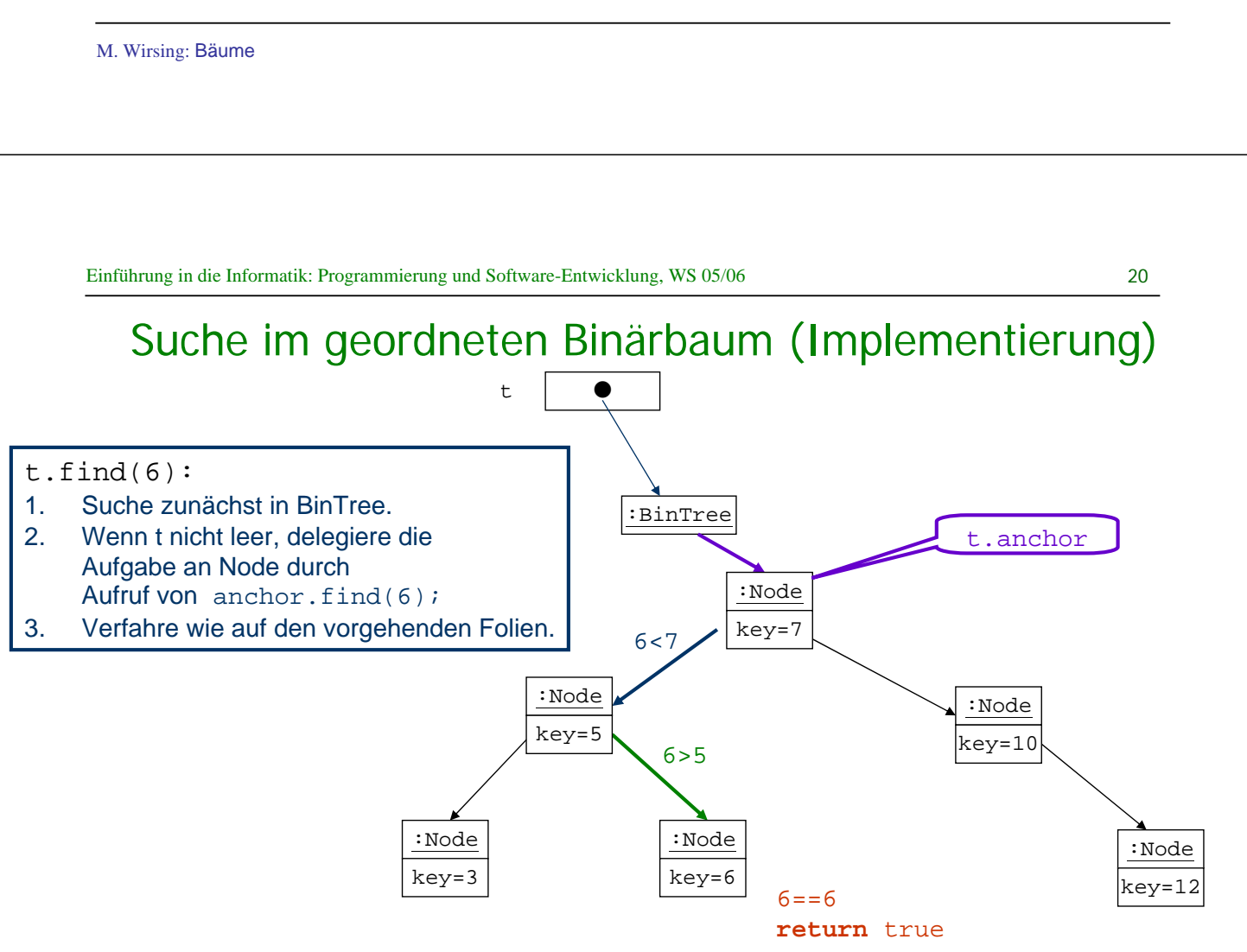

#### Suche im geordneten Binärbaum

```
public boolean find(int key) 
   { if (anchor == null) return false;
    else return anchor.find(key);
   } 
wobei
class Node
{ . . .
    boolean find (int key) 
    { Node current = this; 
       while(current.key != key) // solange nicht gefunden,
       { if (key < current.key) // gehe nach links?
           current = current.left;
         else // sonst gehe nach rechts
           current = current.right;
         if(current == null) return false; //nicht gefunden!
       }
       return true; //gefunden; gib true zurück
    }
                                         Gibt true zurück, wenn key im 
                                            Baum; sonst wird false
                                               zurückgegeben
```
M. Wirsing: Bäume

```
Einführung in die Informatik: Programmierung und Software-Entwicklung, WS 05/06
```

```
22
```
#### Suche im geordneten Binärbaum

```
public Object findValue(int key) 
   { if (anchor == null) return null;
    else return anchor.find(key);
   } 
wobei
class Node
{ . . .
    Object findValue(int key) 
     { Node current = this; 
       while(current.key != key) // solange nicht gefunden,
       { if(key < current.key) // gehe nach links?
           current = current.left;
         else // sonst gehe nach rechts
           current = current.right;
         if(current == null) return null; //nicht gefunden!
       }
       return current.value; //gefunden; gib value zurück
     }
                                           Gibt value zurück, wenn key
                                            im Baum; sonst wird null
                                                zurückgegeben
```
## Einfügen in geordneten Binärbaum

 Beim Einfügen in einen geordneten Binärbaum wird rekursiv die "richtige" Stelle gesucht, so dass wieder eine geordneter Binärbaum entsteht.

**Beispiel: t.insert(8) ergibt:** 

(Zur Vereinfachung der Darstellung wird hier nur ein Schlüssel und kein Wert eingefügt.)

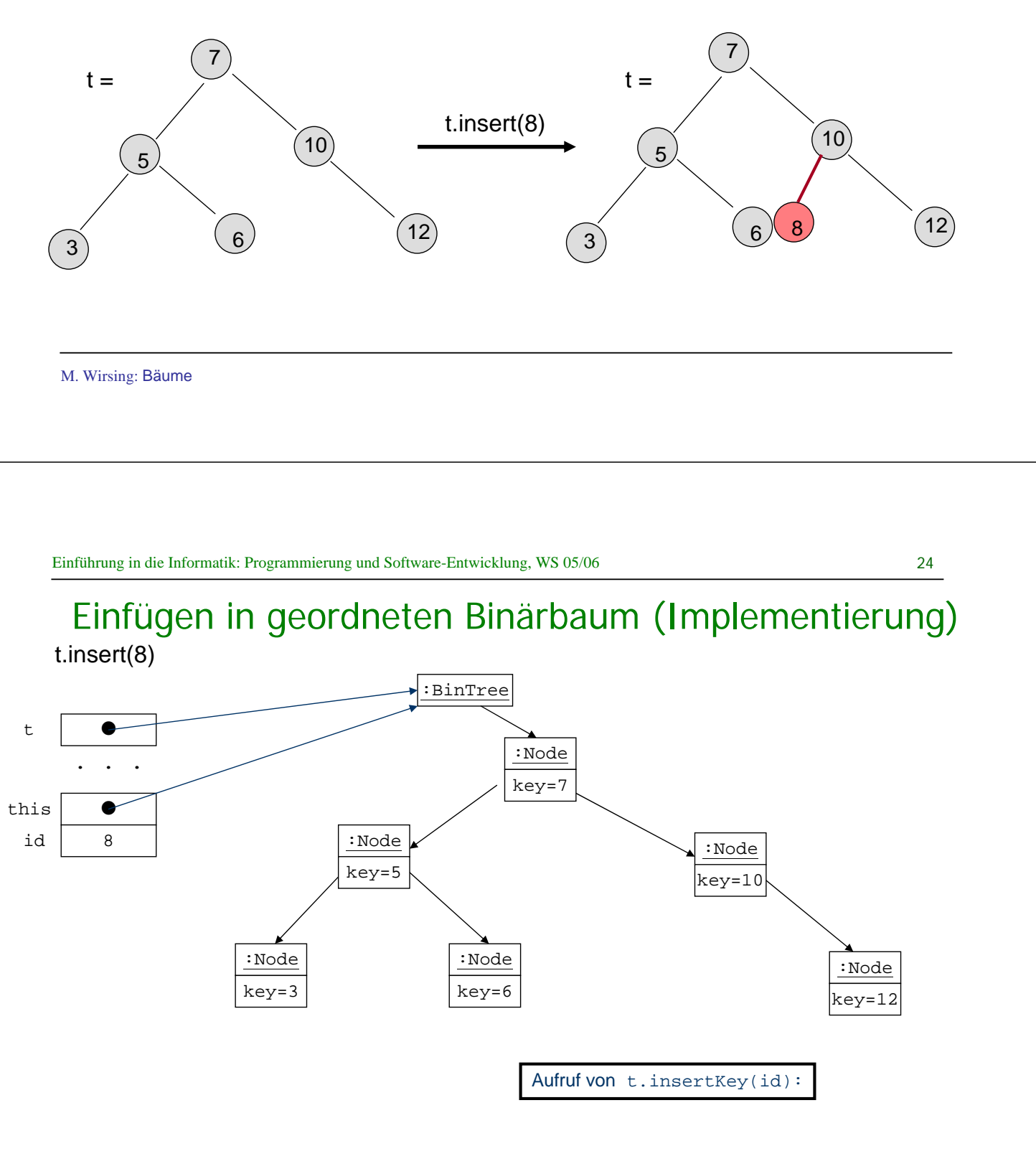

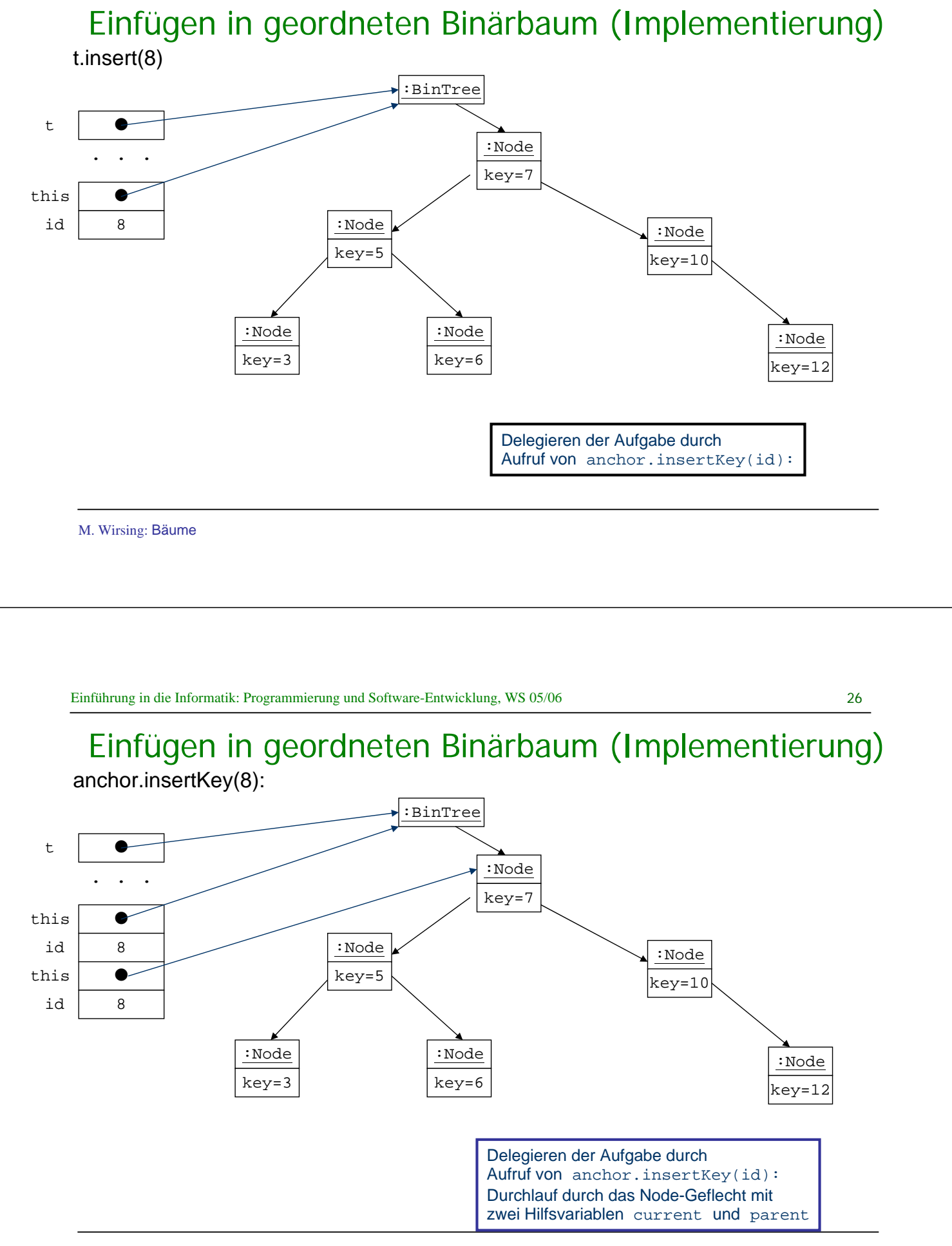

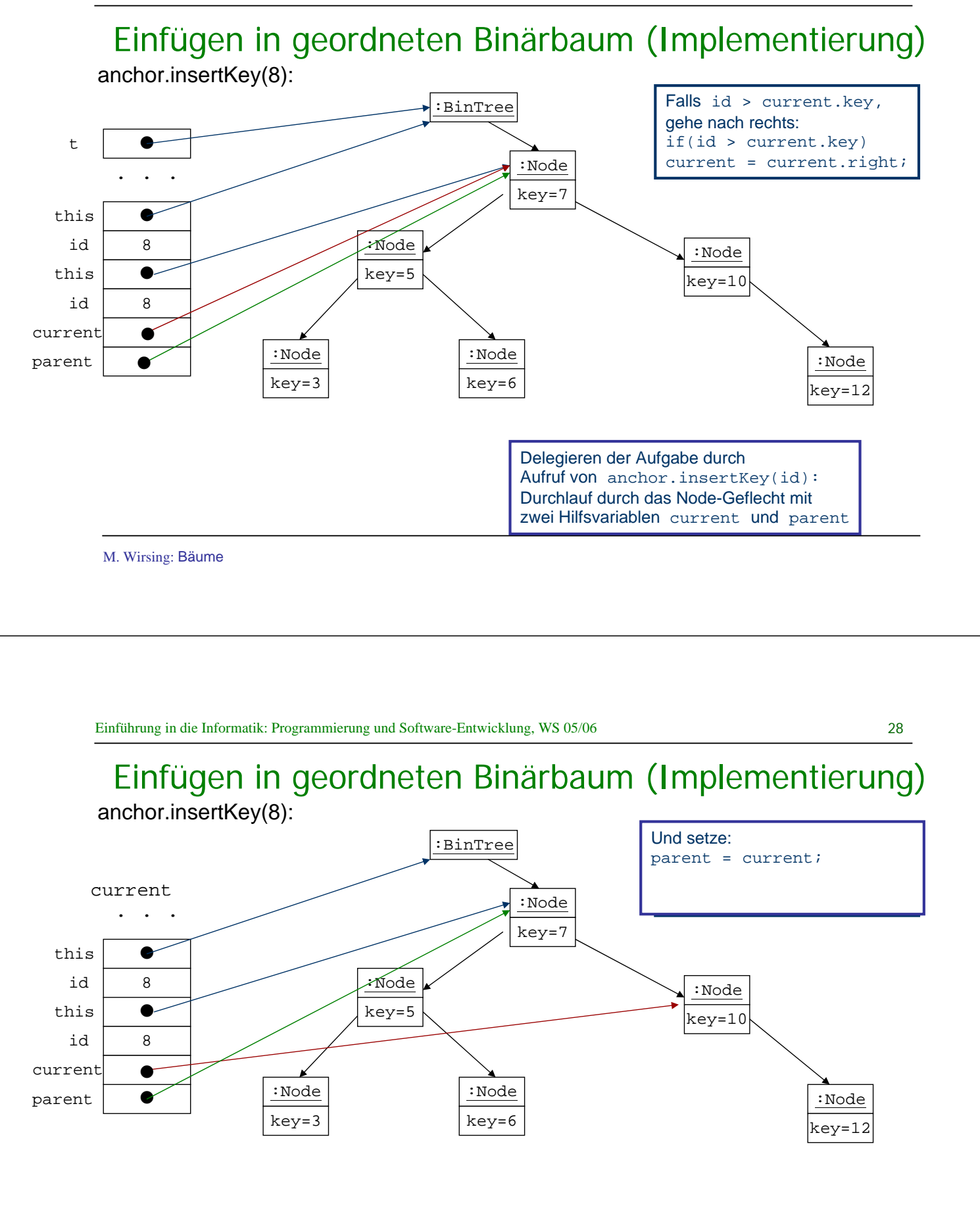

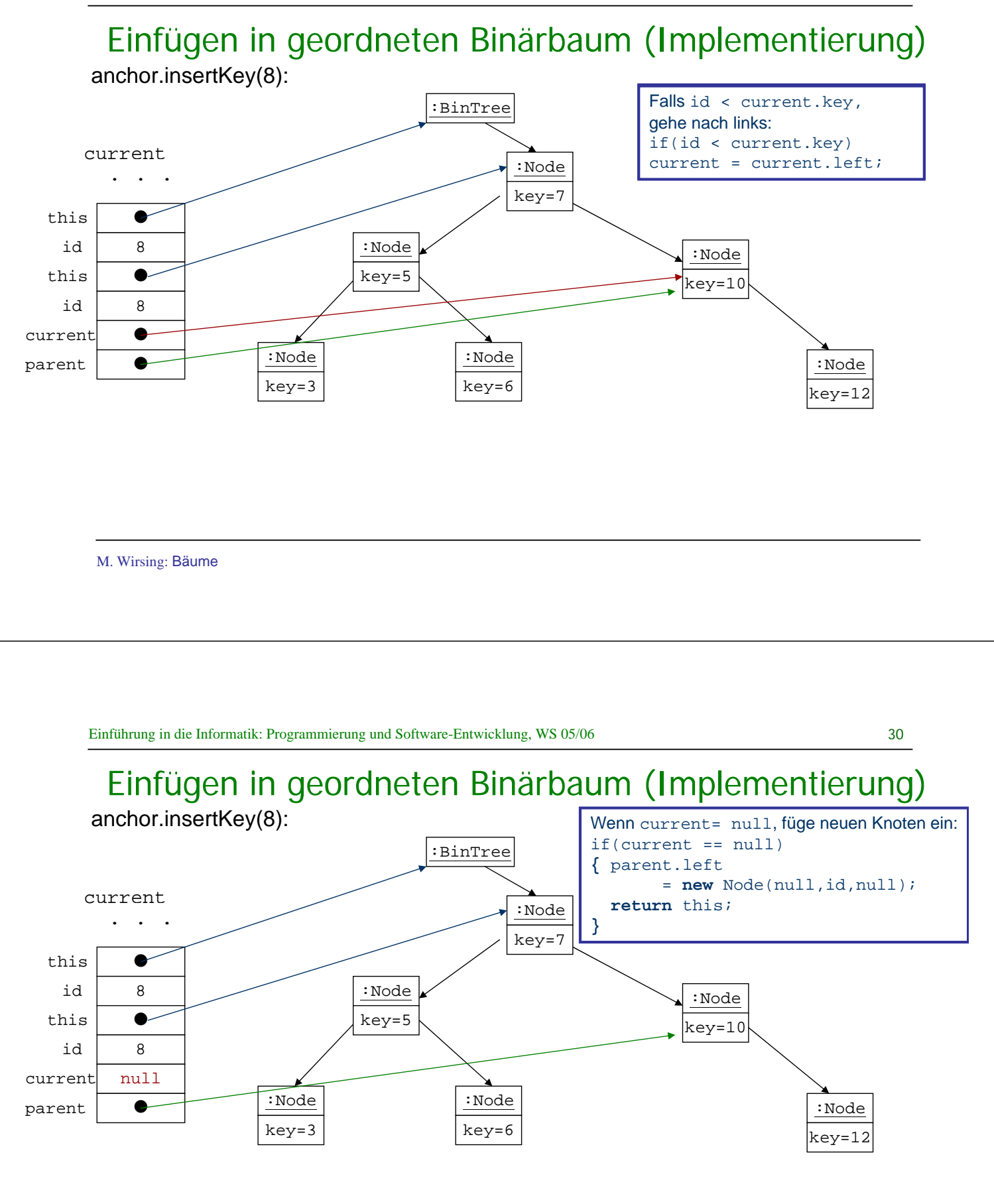

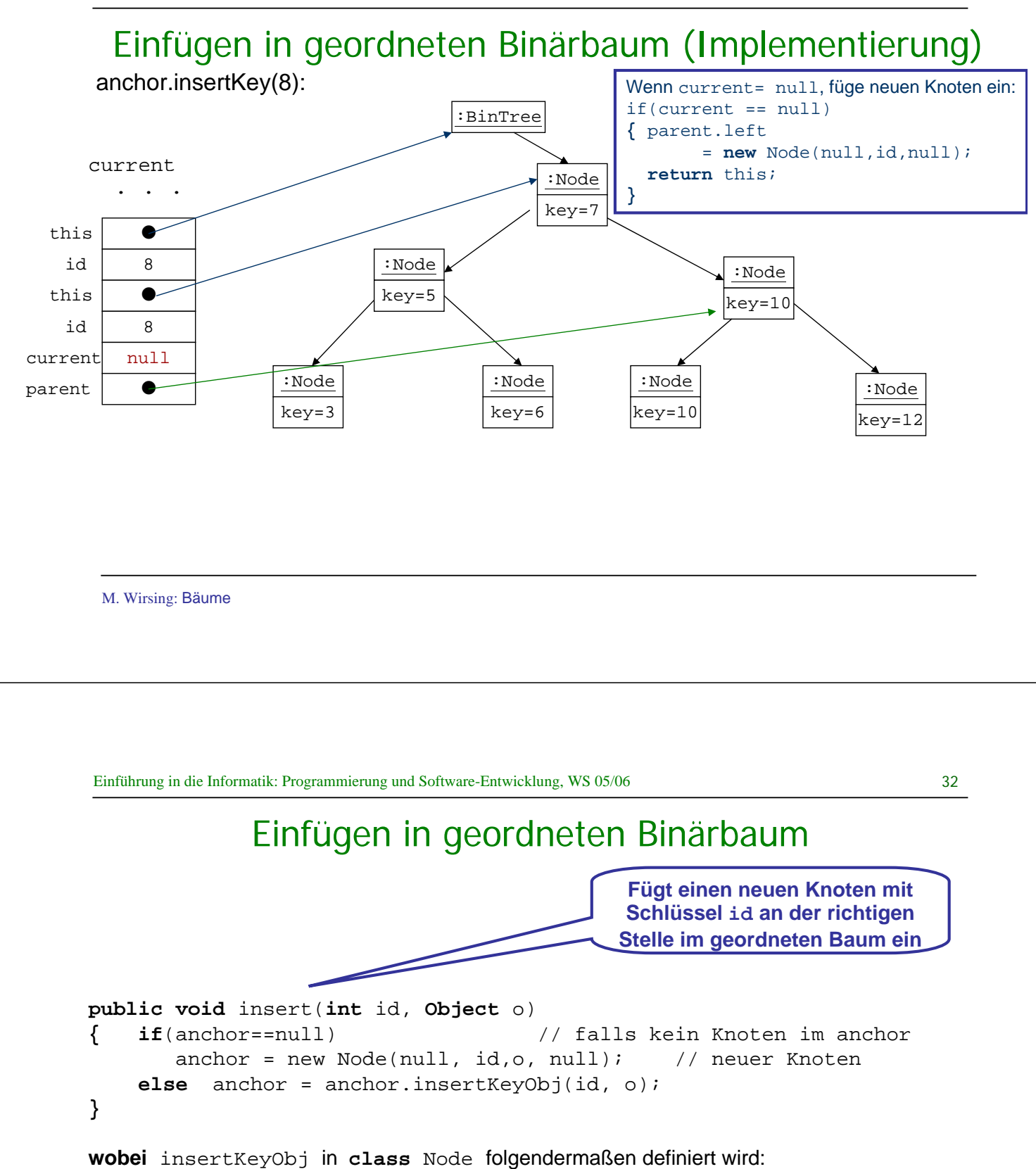

## Einfügen in geordneten Binärbaum (Implementierung)

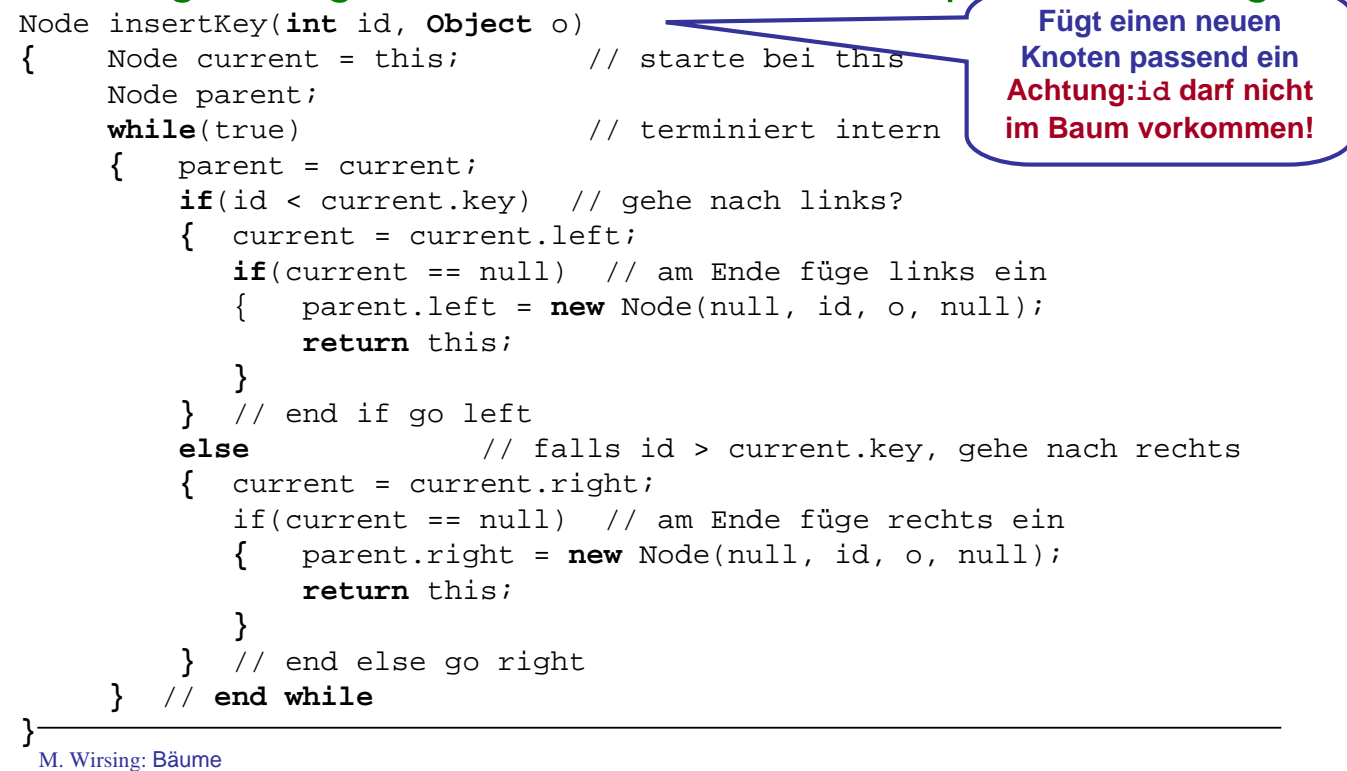

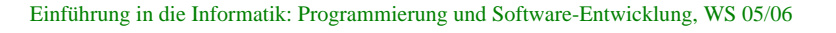

## Rekursion auf Binärbäumen

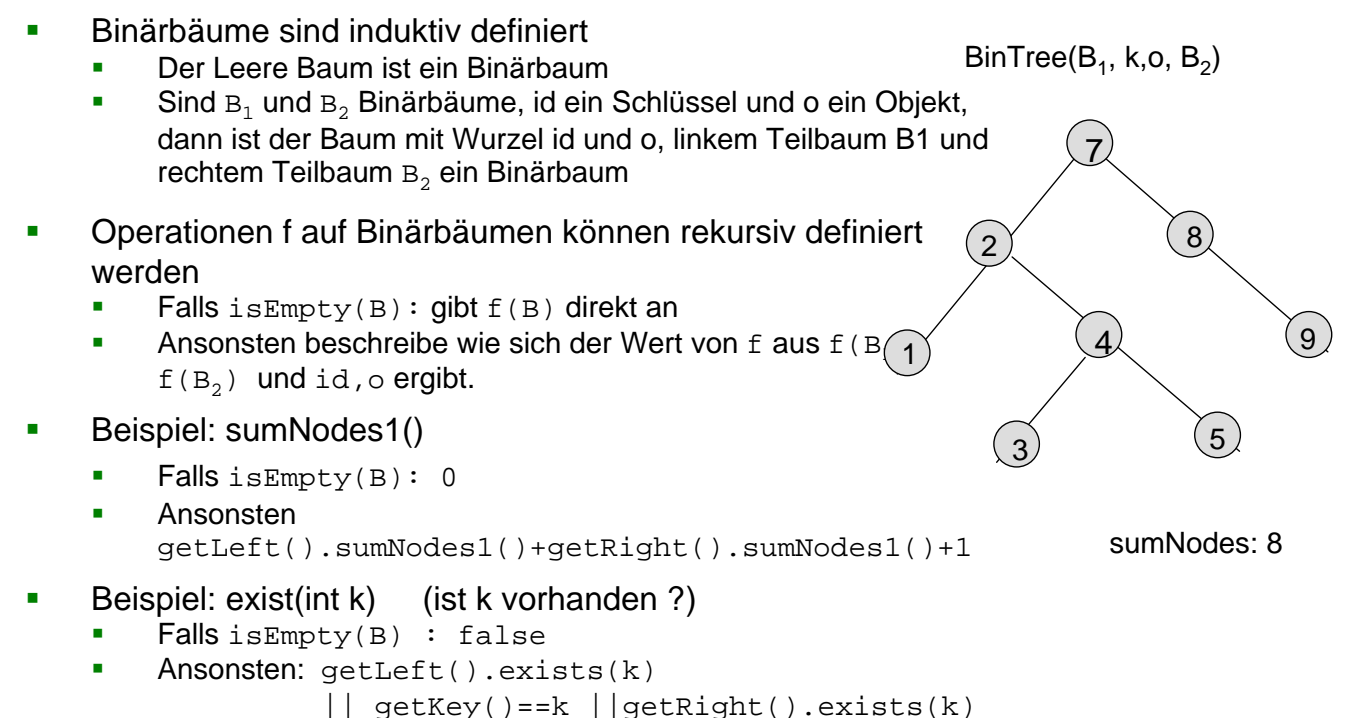

M. Wirsing: Bäume

34

#### Einfache Baumoperationen

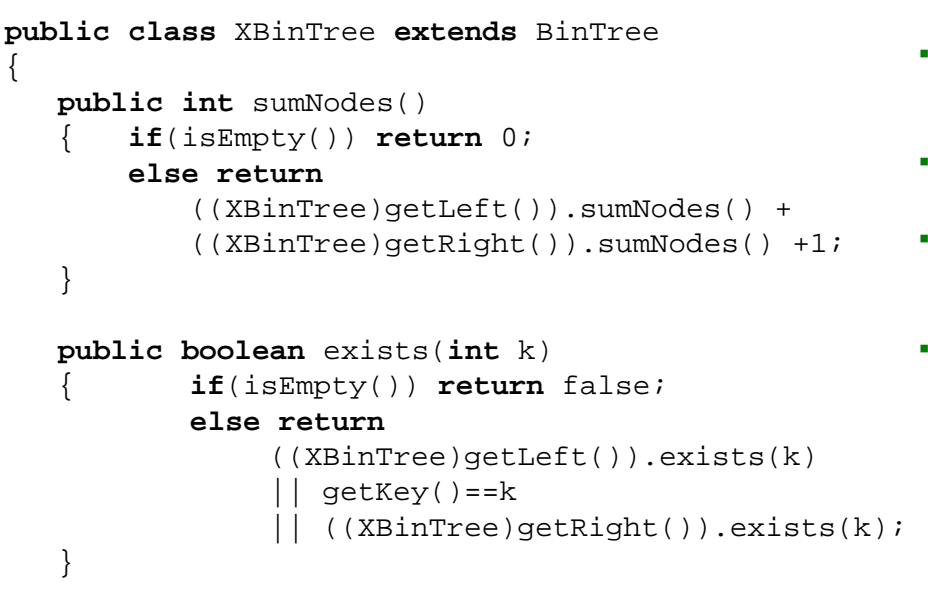

- isEmpty(), left(), right() werden aus der Oberklasse geerbt
- left() liefert einen BinTree
- sumNodes() ist nur in der Unterklasse definiert - für XBinTrees
- Wir brauchen casts um die BinTrees in XBinTrees zu verwandeln

M. Wirsing: Bäume

Einführung in die Informatik: Programmierung und Software-Entwicklung, WS 05/06

36

## Zusammenfassung

- **Binäre Bäume werden in Java implementiert:** 
	- als Verallgemeinerung der einfach verketteten Listen mit zwei Nachfolgerverweisen
- Eine Operation auf binären Bäume mit Knoten wird definiert:
	- durch Weitergeben der Operation an die Knotenklasse **oder**
	- durch Fallunterscheidung bzgl. des leeren Baums und rekursiven Aufruf der Selektoren getLeft() und getRight() von BinTree.